## **CS 106B**

Lecture 7: Introduction to Recursion

Monday, April 17th, 2017

Programming Abstractions
Spring 2017
Stanford University
Computer Science Department

Lecturer: Chris Gregg

reading: Programming Abstractions in C++, Chapter 5.4-5.6

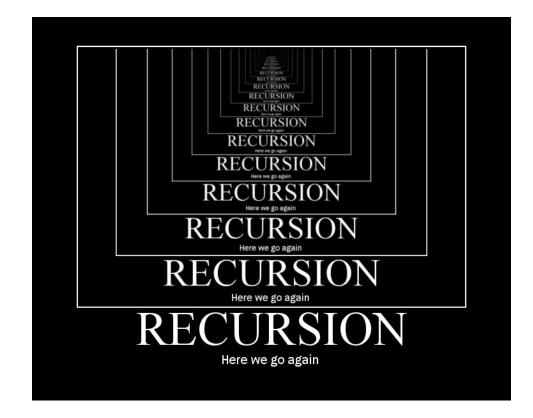

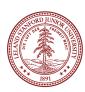

## Today's Topics

- Logistics:
  - Tiny Feedback:
- Writing a simple program all by yourself
- Serafini Due Thursday, April 20th, noon
  - One submission of two files (wordLadder, Ngrams)
- Recursion!

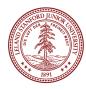

## Tiny Feedback

- Sometimes, if the majority of the class understands something, Chris will skip the explanation. However, there are people that are silent in the lecture or watching that are not saying "yeah, I understand". It would be useful to explain every single thing no matter how much positive feedback you hear.
  - Sometimes not tenable in lecture. Please ask on Piazza, email, etc.
- The explanation of struct was really rushed and could be expanded upon. We will explain structs more later :) There isn't much to the part I already described.
- Some of the slides have too much writing on them and it's hard to digest it all. Slides serve a dual purpose, as in-class material and for reference. When slides have too much on them, I will explain the basics, and expect that you will go back and look at them later. Don't try to read the slides all at once in class!
- More logistics and Less logistics. I try to only spend a few of the precious minutes in class on logistics.

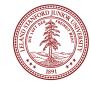

## Today's Topics

There was a question on Piazza:

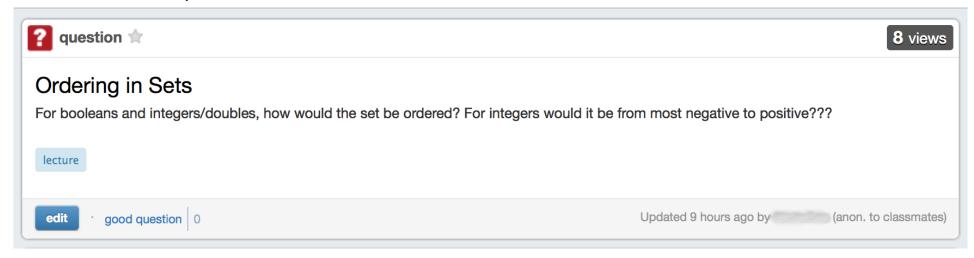

 This is a great opportunity to write a quick program to test this yourself! Let's see how we might do that!

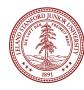

## A Little Demo

The Towers of Hanoi Puzzle

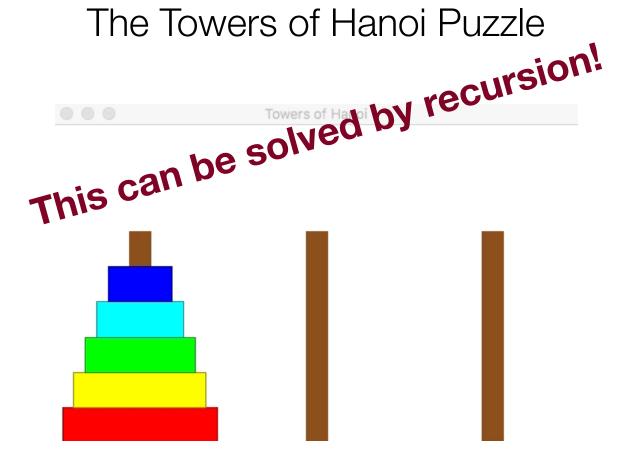

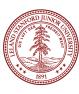

## A Little Demo

By the end of today, we will be able to write this program, and you may talk about the algorithm in section

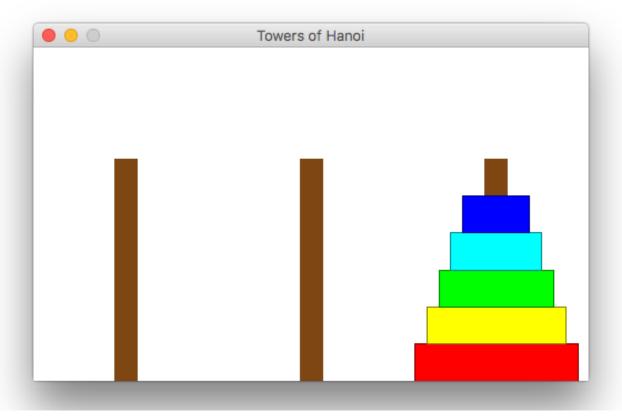

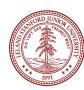

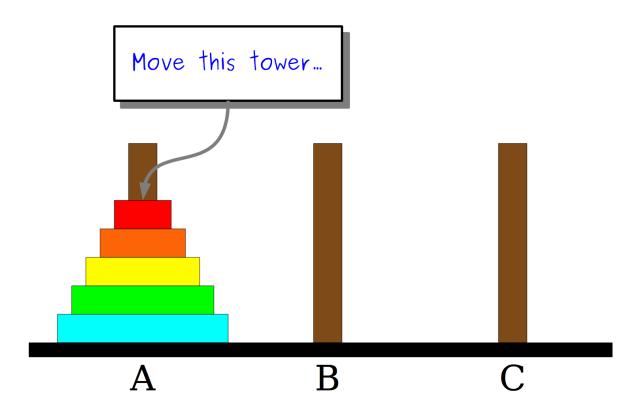

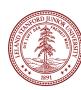

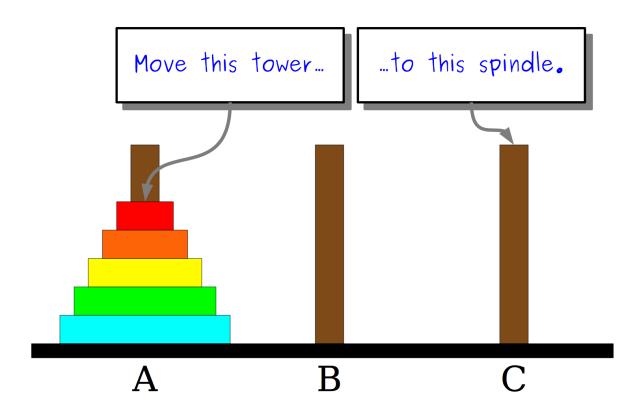

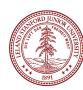

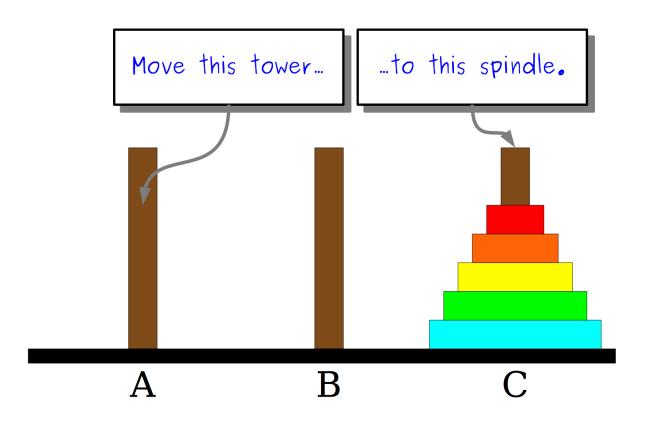

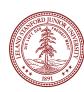

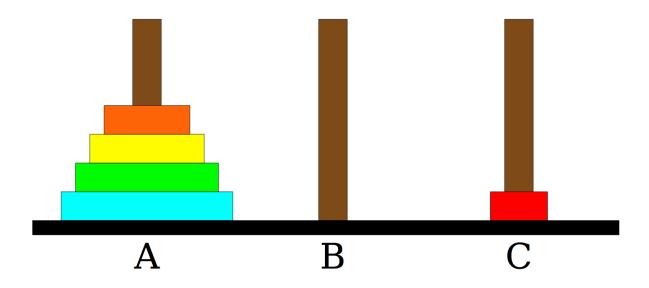

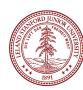

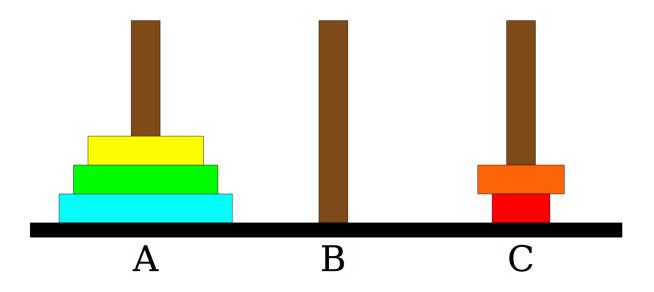

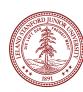

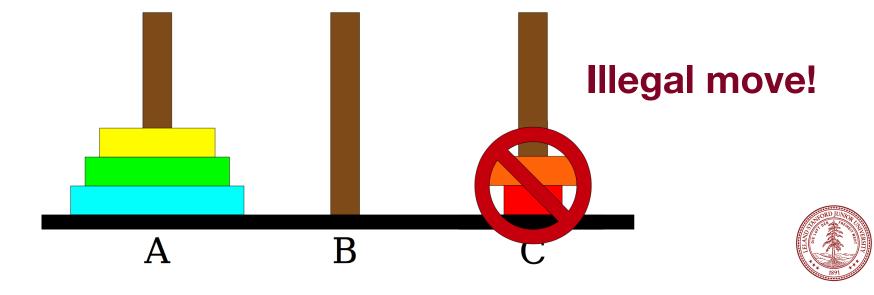

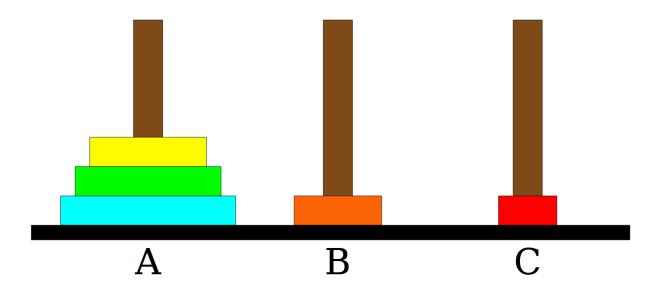

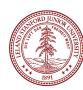

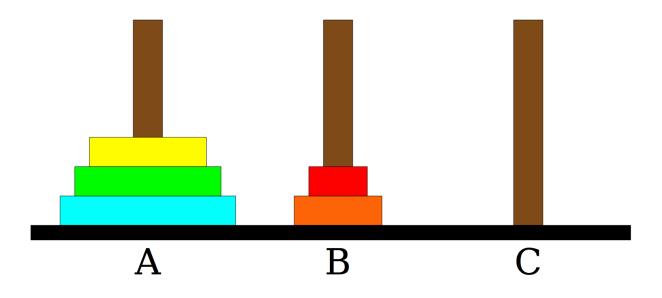

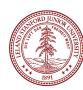

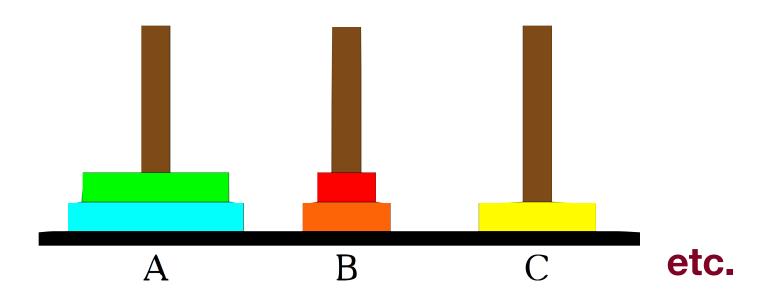

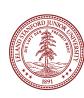

## What is Recursion?

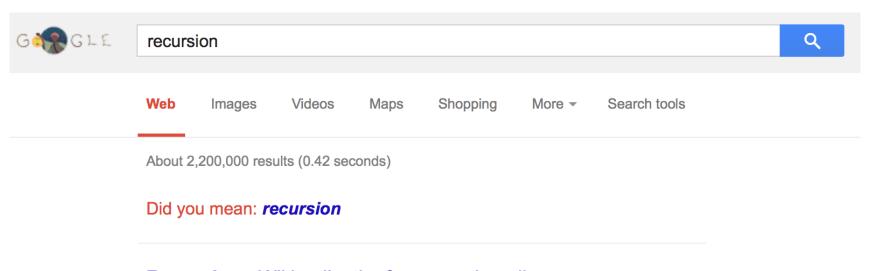

#### Recursion - Wikipedia, the free encyclopedia

en.wikipedia.org/wiki/Recursion ▼ Wikipedia ▼

**Recursion** is the process of repeating items in a self-similar way. For instance, when the surfaces of two mirrors are exactly parallel with each other the nested ...

#### Recursion (computer science)

Recursion in computer science is a

#### Category:Recursion

Wikimedia Commons has media

salated to Decimalar. The seeks

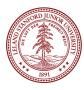

## What is Recursion?

#### Recursion:

A problem solving technique in which problems are solved by reducing them to smaller problems of the same form.

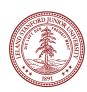

# Why Recursion?

- 1. Great style
- 2. Powerful tool
- 3. Master of control flow

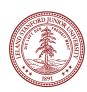

# Pedagogy

Many simple examples

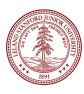

## Recursion In Programming

In programming, recursion simply means that a function will call itself:

```
int main() {
    main();
    return 0;
}
seg FAULT!
(this is a terrible example, and will crash!)
```

main() isn't supposed to call itself, but if we do write this program, what happens? Let's try it...

We'll get back to programming in a minute...

## Recursion In Real Life

#### Recursion

- How to solve a jigsaw puzzle recursively ("solve the puzzle")
  - Is the puzzle finished? If so, stop.
  - Find a correct puzzle piece and place it.
  - Solve the puzzle

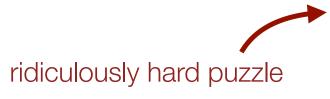

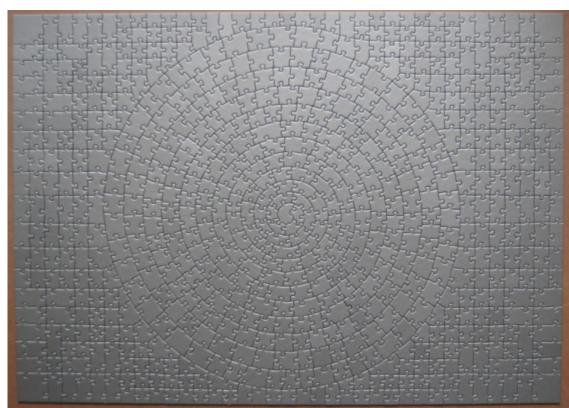

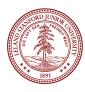

## Recursion In Real Life

Let's recurse on you.

How many students total are directly behind you in your "column" of the classroom?

#### Rules:

- 1. You can see only the people directly in front and behind you. So, you can't just look back and count.
- 2. You are allowed to ask questions of the people in front / behind you.

How can we solve this problem recursively?

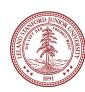

## Recursion In Real Life

#### Answer:

- 1. The first person looks behind them, and sees if there is a person there. If not, the person responds "0".
- 2. If there is a person, repeat step 1, and wait for a response.
- 3. Once a person receives a response, they add 1 for the person behind them, and they respond to the person that asked them.

```
int numStudentsBehind(Student curr) {
   if (noOneBehind(curr)) {
      return 0;
   } else {
      Student personBehind = curr.getBehind();
      return numStudentsBehind(personBehind) + 1
   }
      Recursive call!
}
```

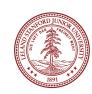

The structure of recursive functions is typically like the following:

```
recursiveFunction() {
    if (test for simple case) {
        Compute the solution without recursion
    } else {
        Break the problem into subproblems of the same form
        Call recursiveFunction() on each subproblem
        Reassamble the results of the subproblems
    }
}
```

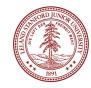

Every recursive algorithm involves at least **two** cases:

- base case: The simple case; an occurrence that can be answered directly; the case that recursive calls reduce to.
- recursive case: a more complex occurrence of the problem that cannot be directly answered, but can be described in terms of smaller occurrences of the same problem.

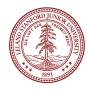

```
int numStudentsBehind(Student curr) {
   if (noOneBehind(curr)) {
      return 0;
   } else {
      Student personBehind = curr.getBehind();
      return numStudentsBehind(personBehind) + 1
   }
}
```

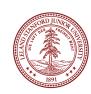

```
int numStudentsBehind(Student curr) {
   if (noOneBehind(curr)) {
      return 0;
   } else {
      Student personBehind = curr.getBehind();
      return numStudentsBehind(personBehind) + 1
   }
      Recursive case
}
```

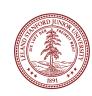

```
int numStudentsBehind(Student curr) {
   if (noOneBehind(curr)) {
      return 0;
   } else {
      Student personBehind = curr.getBehind();
      return numStudentsBehind(personBehind) + 1
   }
      Recursive call
}
```

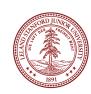

## Three Musts of Recursion 🥕

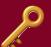

- 1. Your code must have a case for all valid inputs
  - 2. You must have a base case that makes no recursive calls
- 3. When you make a recursive call it should be to a simpler instance and make forward progress towards the base case.

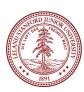

# There is a "recursive leap of faith"

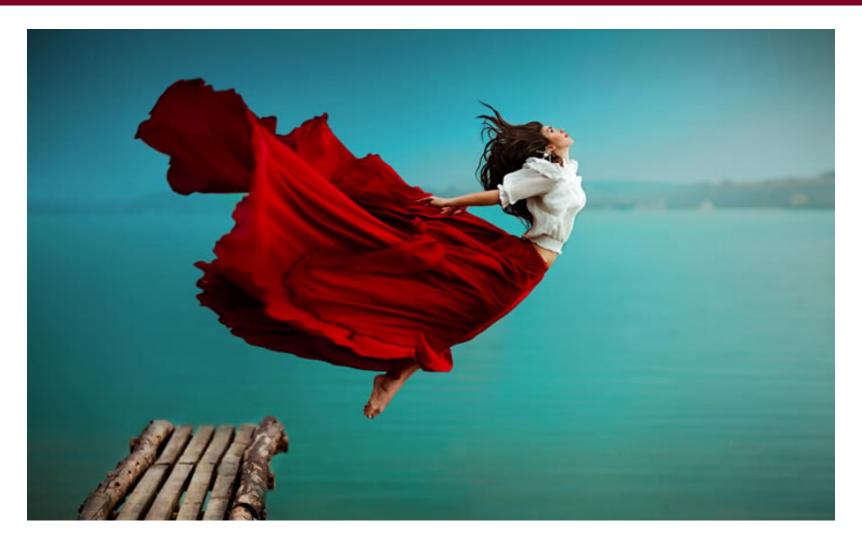

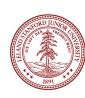

## More Examples!

The power() function:

Write a recursive function that takes in a number (x) and an exponent (n) and returns the result of  $x^n$ 

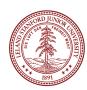

$$x^0 = 1$$

$$x^n = x \cdot x^{n-1}$$

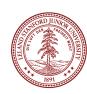

• Let's code it

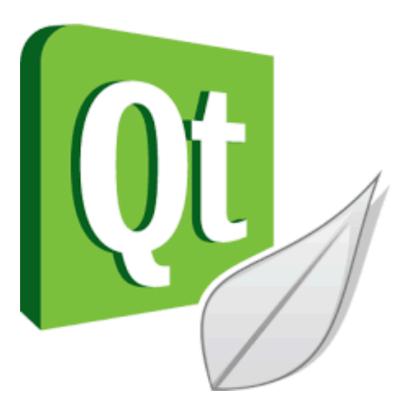

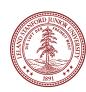

Each previous call waits for the next call to finish (just like any function).
 cout << power(5, 3) << endl;</li>

```
// first call: power (5, 3)
in // second call: power (5, 2)
in // third call: power (5, 1)
    int // fourth call: power (5, 0)
        int power(int x, int exp) {
            if (exp == 0) {
                return 1;
            } else {
                return x * power(x, exp - 1);
            }
        }
}
```

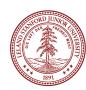

Each previous call waits for the next call to finish (just like any function).
 cout << power(5, 3) << endl;</li>

```
// first call: power (5, 3)
in // second call: power (5, 2)
in // third call: power (5, 1)
    int // fourth call: power (5, 0)
    int power(int x, int exp) {
        if (exp == 0) {
            return 1; This call returns 1
        } else {
               return x * power(x, exp - 1);
        }
    }
}
```

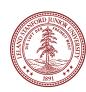

#### Powers

• Each previous call waits for the next call to finish (just like any function).

```
cout << power(5, 3) << endl;</pre>
```

```
// first call: power (5, 3)
in // second call: power (5, 2)
in // third call: power (5, 1)
  int power(int x, int exp) {
    if (exp == 0) {
        return 1;
    } else {
        return x * power(x, exp - 1);
    }
} this entire statement returns 5 * 1
```

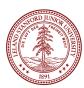

#### Powers

• Each previous call waits for the next call to finish (just like any function).

```
cout << power(5, 3) << endl;</pre>
```

```
// first call: power (5, 3)
in
// second call: power (5, 2)
  int power(int x, int exp) {
    if (exp == 0) {
        return 1;
    } else {
        return x * power(x, exp - 1);
    }
    this entire statement returns 5 * 5
```

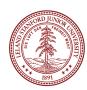

#### Powers

Each previous call waits for the next call to finish (just like any function).

```
cout << power(5, 3) << endl;</pre>
```

```
// first call: power (5, 3)
int power(int x, int exp) {
   if (exp == 0) {
      return 1;
   } else {
      return x * power(x, exp - 1);
   }
   this entire statement returns 5 * 25
}
```

the original function call was to this one, so it returns 125, which is 5<sup>3</sup>

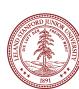

#### Faster Method!

```
int power(int x, int exp) {
    if(exp == 0) {
        // base case
        return 1;
    } else {
        if (exp % 2 == 1) {
        // if exp is odd
            return x * power(x, exp - 1);
        } else {
            // else, if exp is even
                    Exponentiation by squaring Big O???
            int y = power(x, exp / 2);
            return y * y;
```

```
int mystery(int n) {
    if (n < 10) {
        return n;
    } else {
        int a = n/10;
        int b = n % 10;
        return mystery(a + b);
    }
}</pre>
```

```
What is the result of mystery(648)?

A.8
B.9
C.54
D.72
E.648
```

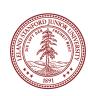

```
int mystery(int n) { // n = 648
   if (n < 10) {
      return n;
   } else {
      int a = n/10; // a = 64
      int b = n % 10; // b = 8
      return mystery(a + b); // mystery(72);
   }
}</pre>
```

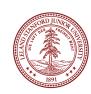

```
int mysterv(int n) { // n = 648
int mystery(int n) { // n = 72
    if (n < 10) {
        return n;
    } else {
        int a = n/10; // a = 7
        int b = n % 10; // b = 2
        return mystery(a + b); // mystery(9);
}
}</pre>
```

```
int mystery(int n) \{ // n = 648 \}
  int_mvsterv(int n) { // n = 72
      int mystery(int n) \{ // n = 9 \}
           if (n < 10) {</pre>
               return n; // return 9;
           } else {
               int a = n/10;
               int b = n % 10;
               return mystery(a + b);
```

```
int mysterv(int n) { // n = 648
int mystery(int n) { // n = 72
    if (n < 10) {
        return n;
    } else {
        int a = n/10; // a = 7
        int b = n % 10; // b = 2
        return mystery(a + b); // mystery(9);
}
    returns 9
}</pre>
```

```
int mystery(int n) { // n = 648
   if (n < 10) {
      return n;
   } else {
      int a = n/10; // a = 64
      int b = n % 10; // b = 8
      return mystery(a + b); /
   }
   returns 9
}</pre>
What is the result
of mystery(648)?
A.8
B.9
C.54
D.72
E.648
```

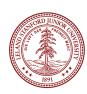

# More Examples! isPalendrome(string s)

Write a recursive function is Palindrome accepts a string and returns true if it reads the same forwards as backwards.

```
isPalindrome("madam") → true
isPalindrome("racecar") → true
isPalindrome("step on no pets") → true
isPalindrome("Java") → false
isPalindrome("byebye") →false
```

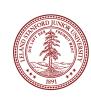

## Three Musts of Recursion 🥕

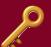

- 1. Your code must have a case for all valid inputs
  - 2. You must have a base case that makes no recursive calls
- 3. When you make a recursive call it should be to a simpler instance and make forward progress towards the base case.

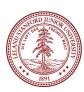

#### isPalendrome

```
// Returns true if the given string reads the same
// forwards as backwards.
// Trivially true for empty or 1-letter strings.
bool isPalindrome(const string& s) {
    if (s.length() < 2) { // base case</pre>
        return true;
    } else { // recursive case
        if (s[0] != s[s.length() - 1]) {
            return false;
        string middle = s.substr(1, s.length() - 2);
        return isPalindrome(middle);
```

```
// Couts the sequence of numbers from n to one
// produced by the Hailstone (aka Collatz) procedure
void hailstone(int n) {
    cout << n << endl;</pre>
    if(n == 1) {
        return;
    } else {
        if(n % 2 == 0) {
            // n is even so we repeat with n/2
            hailstone(n / 2);
        } else {
            // n is odd so we repeat with 3 * n + 1
            hailstone(3 * n + 1);
```

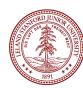

```
// Couts the sequence of numbers from n to one
// produced by the Hailstone (aka Collatz) procedure
void hailstone(int n) {
   cout << n << endl;
   if(n == 1) {
      return;
}</pre>
```

3. When you make a recursive call it should be to a simpler instance and make forward progress towards the base case.

```
// n is odd so we repeat with 3 * n + 1
hailstone(3 * n + 1);
}
Is this simpler???
```

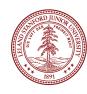

hailstone(int n)

Hailstone has been checked for values up to 5 x 10<sup>18</sup>

but no one has proved that it always reaches 1!

There is a cash prize for proving it!

The prize is \$1400.

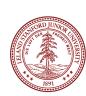

Print the sequences of numbers that you take to get from N until 1, using the Hailstone (Collatz) production rules:

If n == 1, you are done.

If n is even your next number is n / 2.

If n is odd your next number is 3\*n + 1.

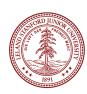

This is a hard problem to solve iteratively, but can be done recursively (though the recursive insight is not trivial to figure out)

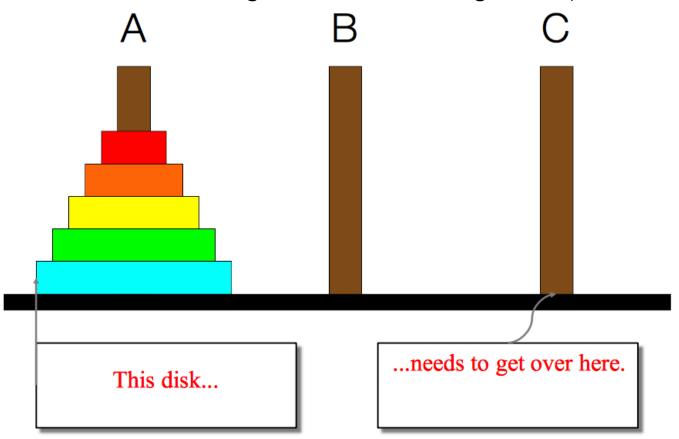

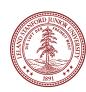

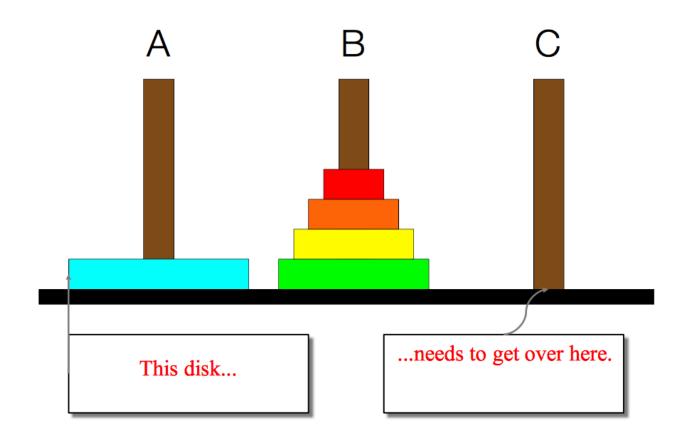

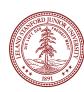

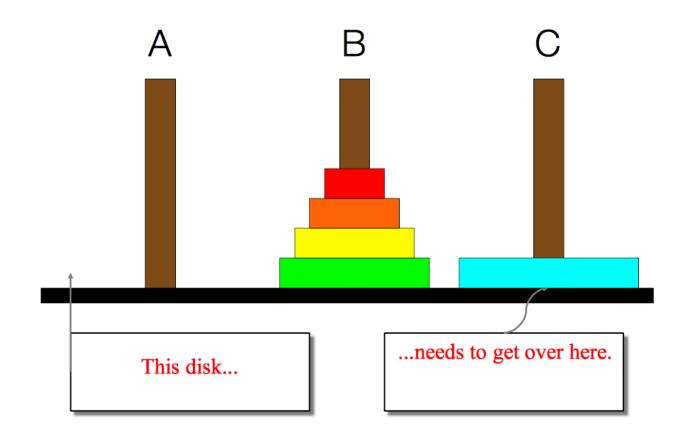

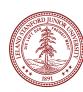

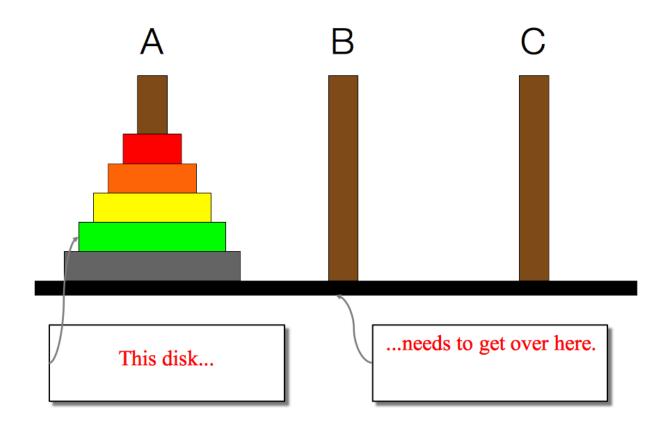

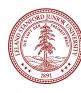

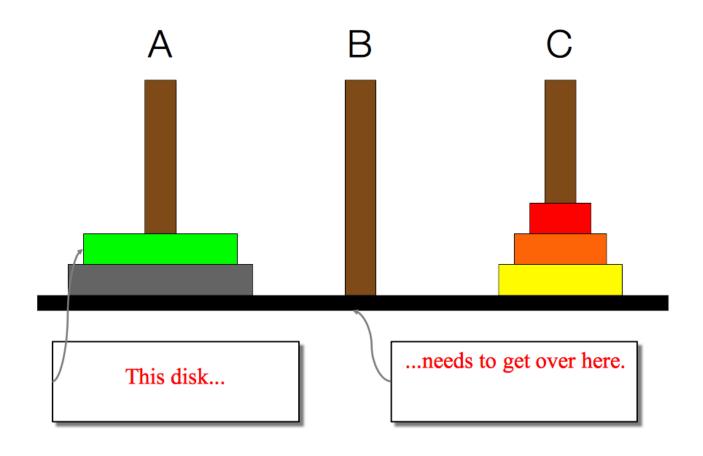

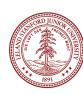

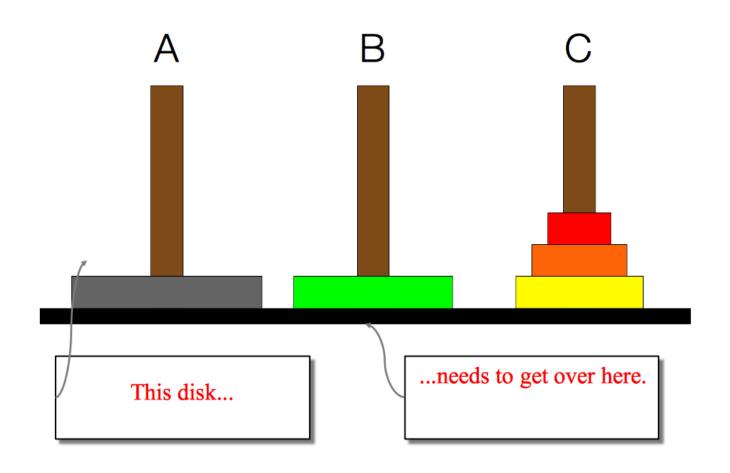

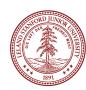

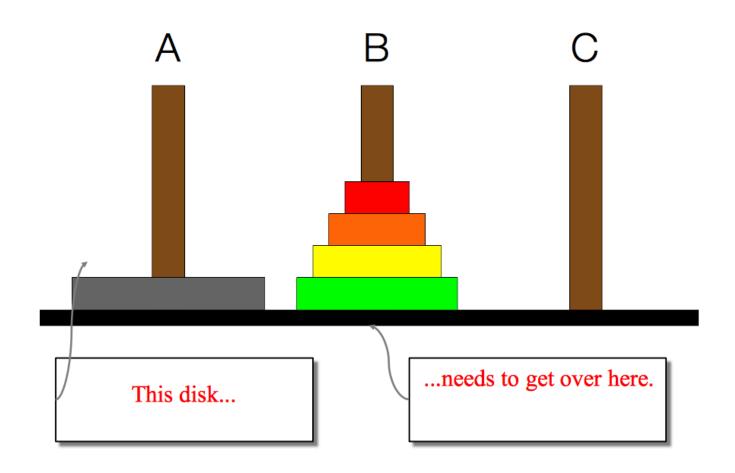

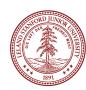

- We need to find a very simple case that we can solve directly in order for the recursion to work.
- If the tower has size one, we can just move that single disk from the source to the destination.
- If the tower has more than one, we have to use the auxiliary spindle.

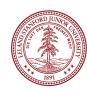

 We can break the entire process down into very simple steps -- not necessarily easy to think of steps, but simple ones!

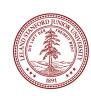

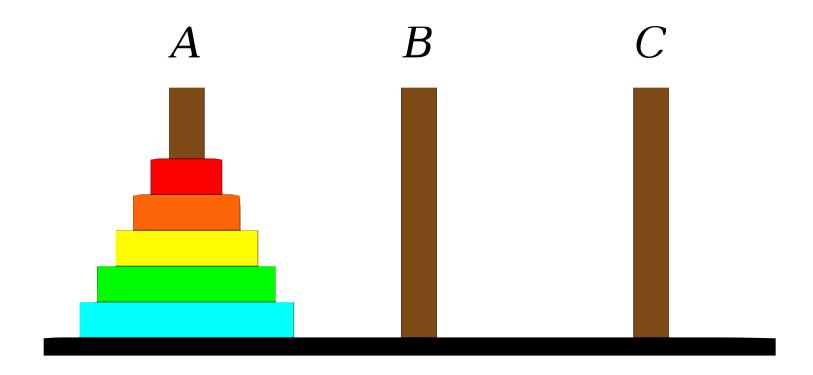

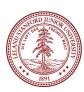

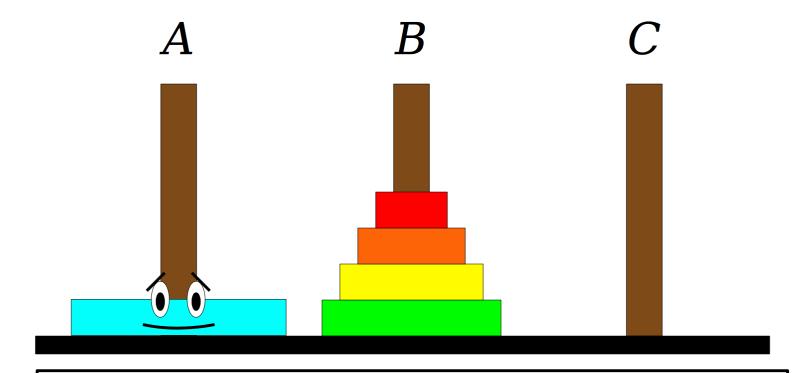

**Step One:** Move the four smaller disks from Spindle *A* to Spindle *B*.

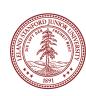

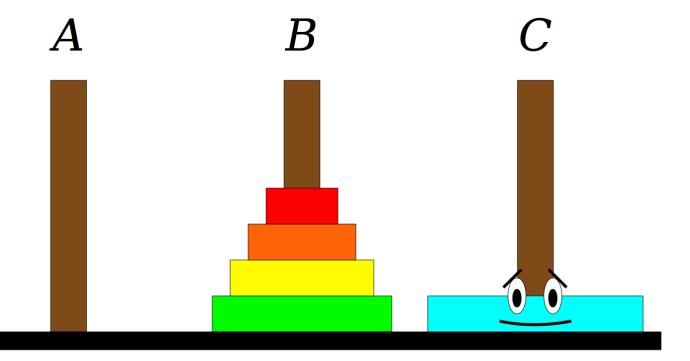

**Step One:** Move the four smaller disks from Spindle A to Spindle B.

**Step Two:** Move the blue disk from Spindle A to Spindle C.

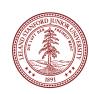

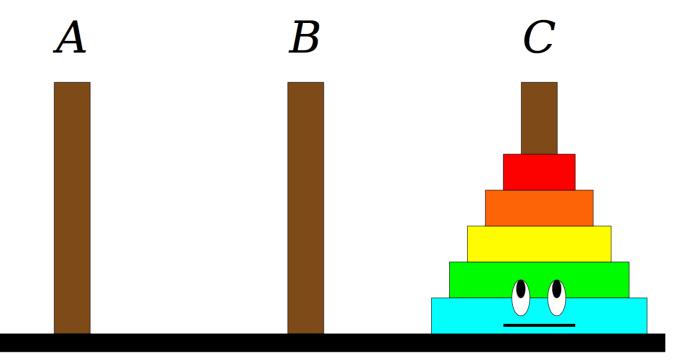

**Step One:** Move the four smaller disks from Spindle *A* to Spindle *B*.

**Step Two:** Move the blue disk from Spindle *A* to Spindle *C*.

**Step Three:** Move the four smaller disks from Spindle B to Spindle C.

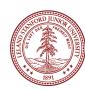

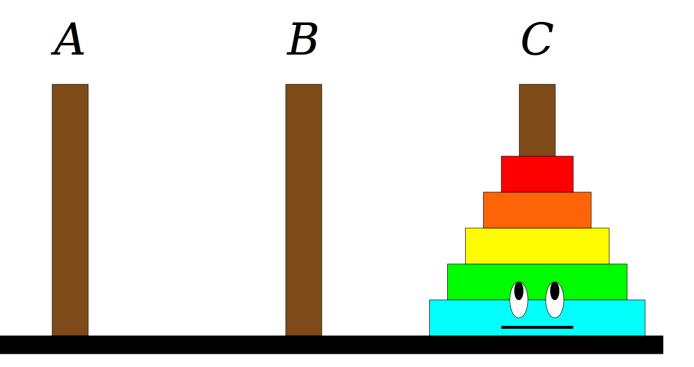

Repeat these ch

**Step One:** Move the four smaller disks from Spindle *A* to Spindle *B*.

**Step Two:** Move the blue disk from Spindle *A* to Spindle *C*.

**Step Three:** Move the four smaller disks from Spindle *B* to Spindle *C*.

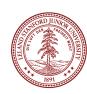

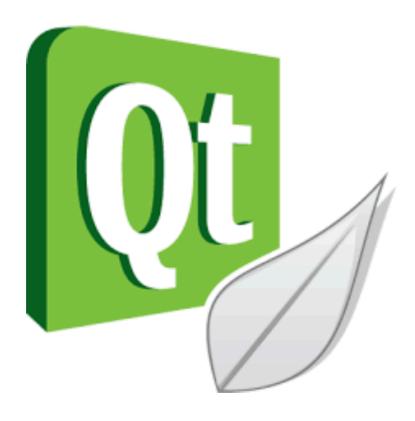

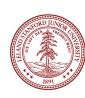

### Recap

#### Recursion

- •Break a problem into smaller subproblems of the same form, and call the same function again on that smaller form.
- Super powerful programming tool
- Not always the perfect choice, but often a good one
- Some beautiful problems are solved recursively

#### •Three Musts for Recursion:

- 1. Your code must have a case for all valid inputs
- 2. You must have a base case that makes no recursive calls
- 3. When you make a recursive call it should be to a simpler instance and make forward progress towards the base case.

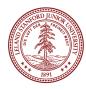

## References and Advanced Reading

#### References:

- http://www.cs.utah.edu/~germain/PPS/Topics/recursion.html
- Why is iteration generally better than recursion? <a href="http://stackoverflow.com/a/3093/561677">http://stackoverflow.com/a/3093/561677</a>

#### Advanced Reading:

- Tail recursion: <a href="http://stackoverflow.com/questions/33923/what-is-tail-recursion">http://stackoverflow.com/questions/33923/what-is-tail-recursion</a>
- Interesting story on the history of recursion in programming languages: <a href="http://goo.gl/P6Einb">http://goo.gl/P6Einb</a>

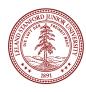

# Extra Slides

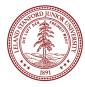

# Converting Decimal to Binary

Recursion is about solving a small piece of a large problem.

- What is 69743 in binary?
  - Do we know anything about its representation in binary?
- Case analysis:
  - What is/are easy numbers to print in binary?
- Can we express a larger number in terms of a smaller number(s)?

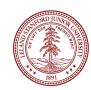

# Converting Decimal to Binary

Suppose we are examining some arbitrary integer N.

- if N's binary representation is 1001010101
- (N / 2)'s binary representation is 1001010101
- (N % 2)'s binary representation is
- What can we infer from this relationship?

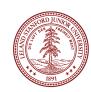

# Converting Decimal to Binary

```
// Prints the given integer's binary representation.
// Precondition: n >= 0
void printBinary(int n) {
   if (n < 2) {
      // base case; same as base 10
      cout << n;
   } else {
      // recursive case; break number apart
      printBinary(n / 2);
      printBinary(n % 2);
   }
}</pre>
```

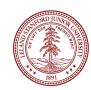